### Metatron Cloud

Jinchul, SK Telecom

## Background

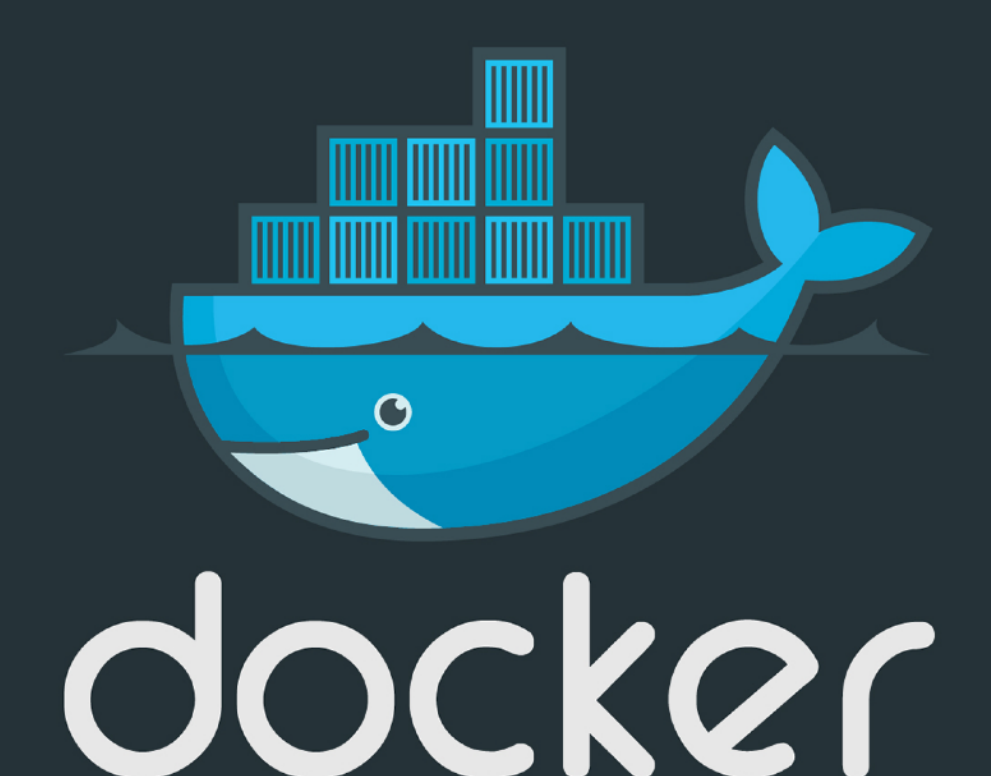

### WHAT HAS DOCKER DONE FOR US?

- Continuous delivery
	- Deliver software more often and with less errors
	- No time spent on dev-to-ops handoffs
- Improved Security
	- Containers help isolate each part of your system and provides better control of each component of your system
- Run anything, anywhere
	- All languages, all databases, all operating systems
	- Any distribution, any cloud, any machine
- Reproducibility
	- Reduces the times we say "it worked on my machine"

## Container vs. VM

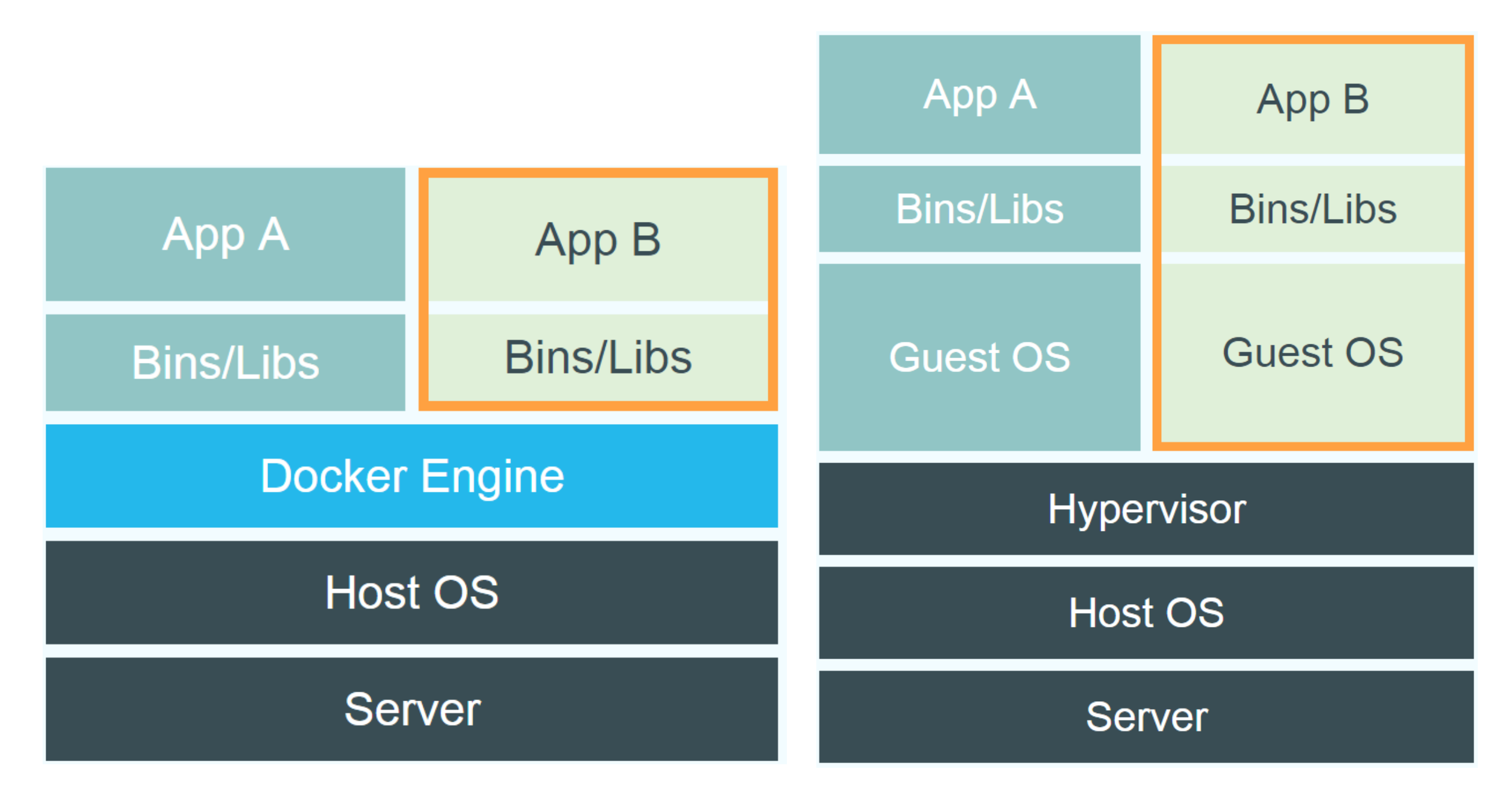

Source: https://www.docker.com/whatisdocker/

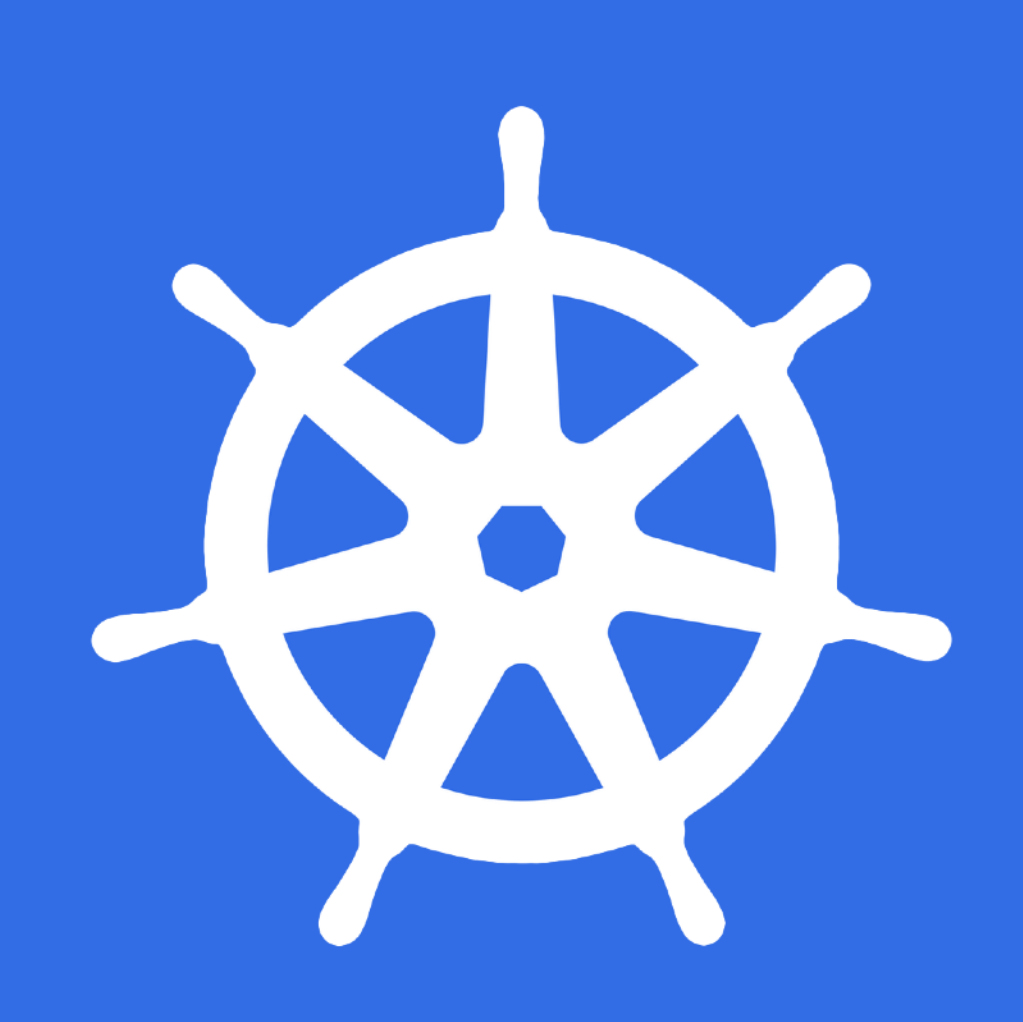

### WHAT DOES KUBERNETES DO?

- Kubernetes is an open-source system for **automating deployment**, **scaling**, and **management** of containerized applications.
- Improves **reliability**
	- -Continuously monitors and manages your containers -Will scale your application to handle changes in load
- Better use of **infrastructure resources** -Helps reduce infrastructure requirements by gracefully scaling up and down your entire platform
- Coordinates what containers run where and when across your system
- How do all the different types of containers in a system talk to each other?
- Easily coordinate deployments of your system
	- -Which containers need to be deployed
	- -Where should the containers be deployed

### Helm Chart

## Helm Architecture

#### **Helm**

- (Official) package manager for managing Kubernetes applications.
- Helm Charts helps you define, install, and upgrade Kubernetes application.
- Renders k8s manifest files and send them to k8s API => launch apps into the k8s cluster.

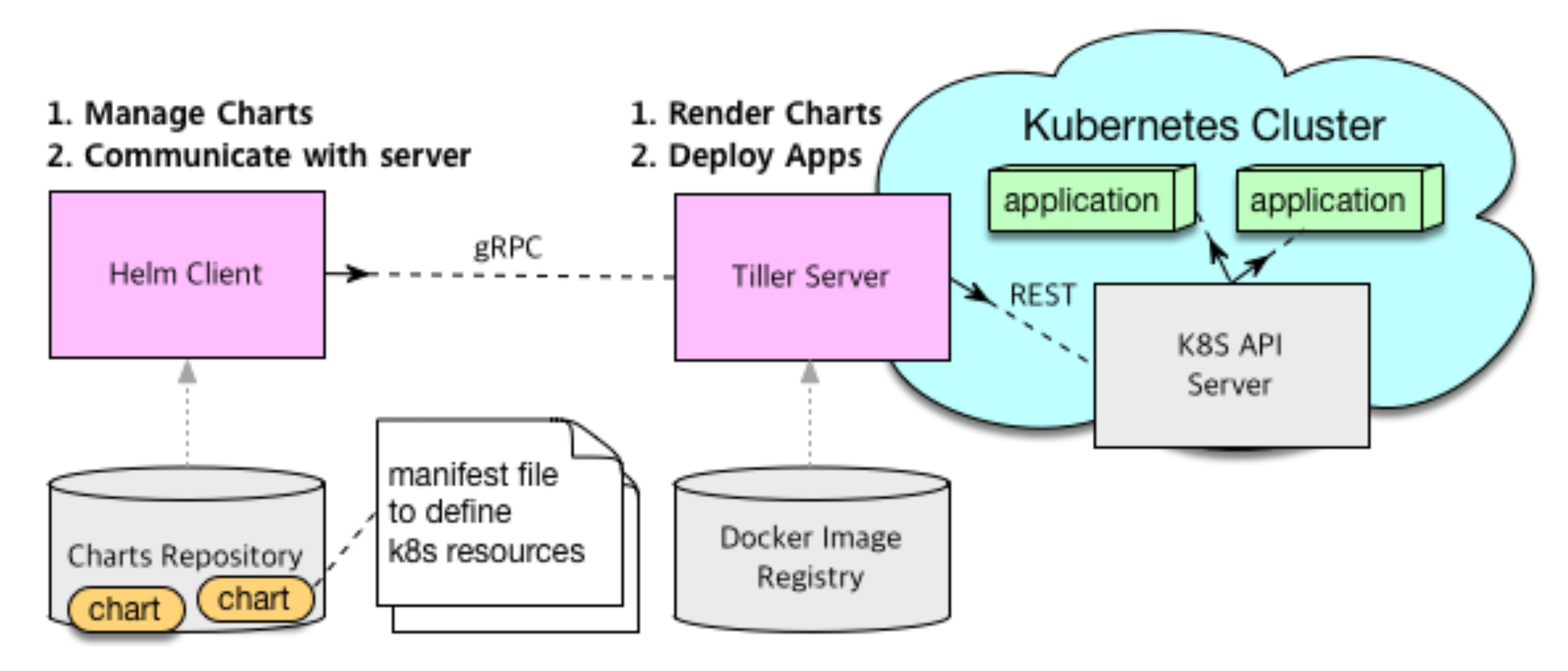

**\* The basic chart format** consists of the templates directory, values.yaml, and other files as below.

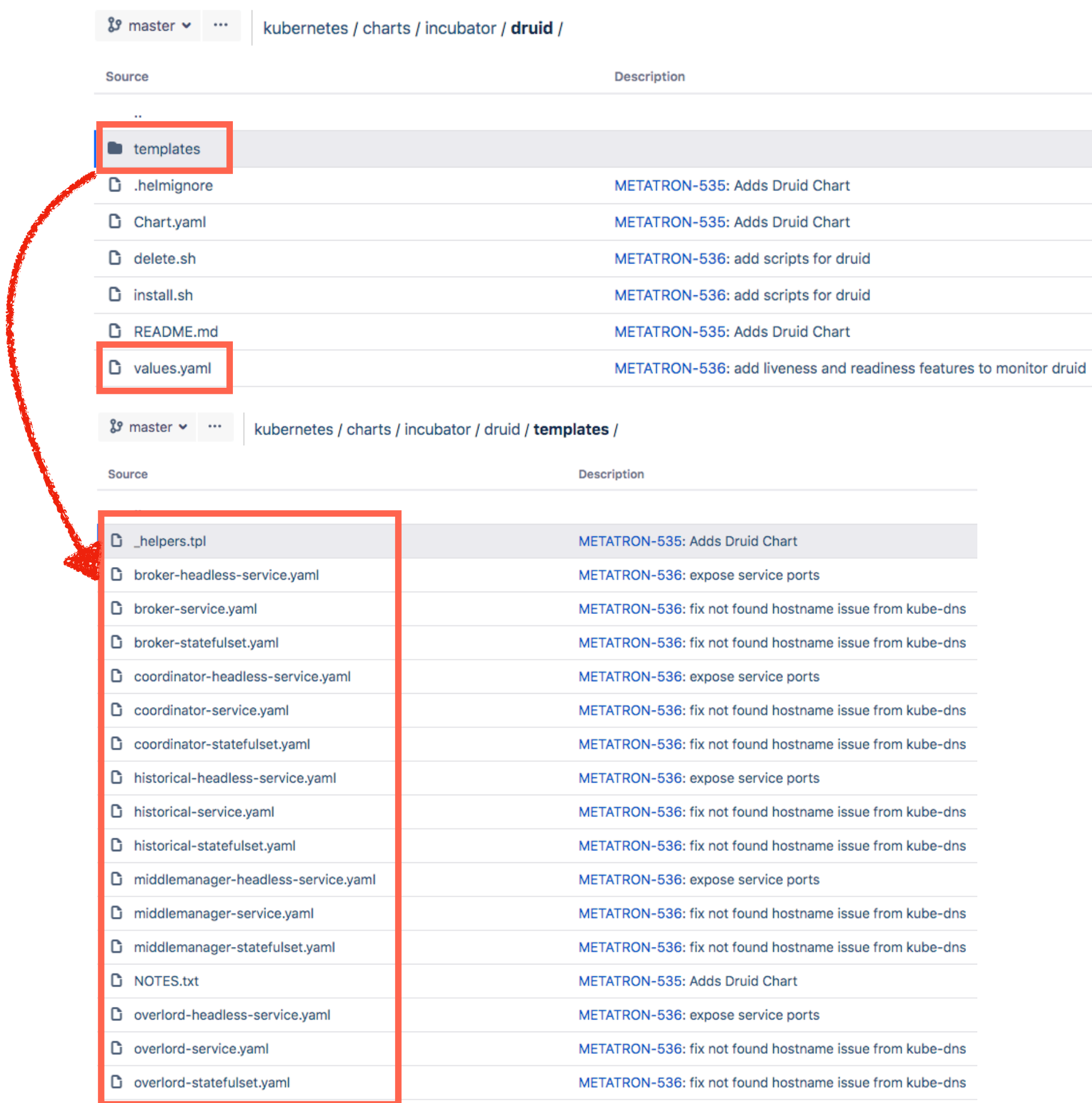

### Internal of Druid Chart

### Manifest of Druid Broker in K8S

```
apiVersion: apps/v1beta1
kind: StatefulSet
```
spec:

...

```
 serviceName: {{ template "druid.fullname" . }}-broker
 replicas: {{ .Values.server.config.broker.replicaCount }}
 ...
 spec:
    containers:
     - name: {{ template "druid.name" . }}-broker
       imagePullPolicy: {{ .Values.image.pullPolicy }}
       image: "{{ .Values.image.repository }}:{{ .Values.image.tag }}"
       ports:
       - name: http-coord
         containerPort: {{ .Values.server.config.broker.port }}
         protocol: TCP
       livenessProbe:
         exec:
           command:
           - /usr/local/druid/scripts/check-liveness.sh
         initialDelaySeconds: 30
         timeoutSeconds: 5
       readinessProbe:
         httpGet:
           path: /status
           port: http-coord
       env:
       - name : HADOOP_HOSTNAME
         value: "{{ .Values.hadoop.hostname }}"
       - name : DRUID_TARGET_NODE
         value: "broker"
       - name : DRUID_OPTIONS
         value: -server
                 ...
```
#### volumeMounts:

```
 - name: datadir
           mountPath: /var/lib/druid
           subPath: data
         volumeMounts:
         - name: logdir
           mountPath: /var/logs/druid
 …
  volumeClaimTemplates:
  - metadata:
       name: datadir
     spec:
       accessModes: [ "ReadWriteOnce" ]
       resources:
         requests:
           storage: {{ .Values.persistence.size }}
      {{- if .Values.persistence.storageClass }}
      {{- if (eq "-" .Values.persistence.storageClass) }}
       storageClassName: ""
      {f - 1} else {f} storageClassName: "{{ .Values.persistence.storageClass }}"
     {f - end } {{- end }}
  - metadata:
      name: logdir
     spec:
       accessModes: [ "ReadWriteOnce" ]
       resources:
         requests:
           storage: {{ .Values.persistence.size }}
       {{- if .Values.persistence.storageClass }}
      {{- if (eq "-" .Values.persistence.storageClass) }}
       storageClassName: ""
      {{- else }}
      storageClassName: "{{ .Values.persistence.storageClass }}"
      {{- end }}
      {{- end }}
```
### Deployment Vs. StatefulSet

apiVersion: apps/v1beta1 kind: StatefulSet ... spec: serviceName: {{ template "druid.fullname" . }}-broker replicas: {{ .Values.server.config.broker.replicaCount }} ... spec: containers: - name: {{ template "druid.name" . }}-broker imagePullPolicy: {{ .Values.image.pullPolicy }} image: "{{ .Values.image.repository }}:{{ .Values.image.tag }}"

### Liveness and Readiness Probe

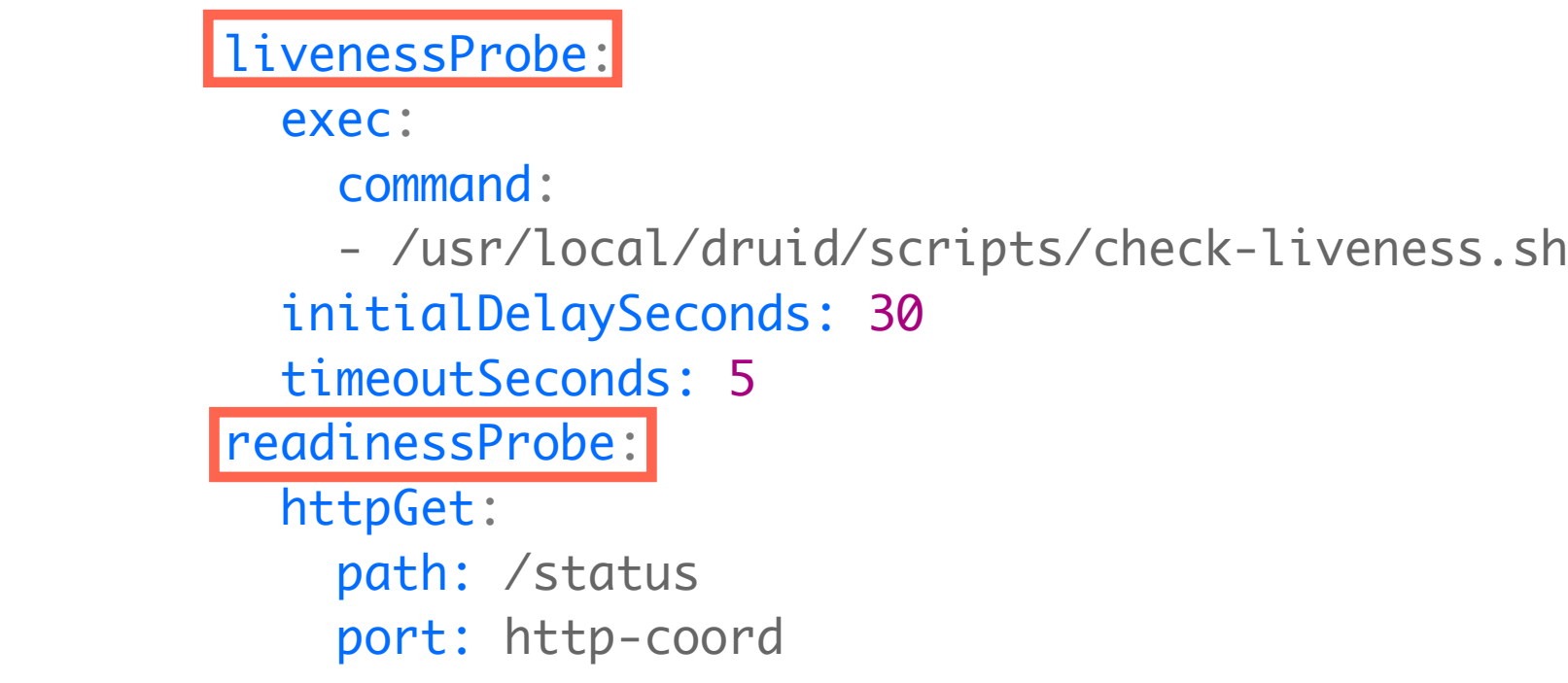

### Parameter Passing

#### env:

...

- name : HADOOP\_HOSTNAME
	- value: "{{ .Values.hadoop.hostname }}"
- name : DRUID\_TARGET\_NODE
	- value: "broker"
- name : DRUID\_OPTIONS
	- value: -server

```
-Ddruid.metadata.storage.type={{ .Values.metadataStorage.type }}
```
- -Ddruid.metadata.storage.connector.connectURI={{ .Values.metadataStorage.uri }}
- -Ddruid.metadata.storage.connector.user={{ .Values.metadataStorage.user }}

-Ddruid.metadata.storage.connector.password={{ .Values.metadataStorage.password }}

- -Ddruid.storage.type={{ .Values.storage.hadoop.type }}
- -Ddruid.storage.storageDirectory={{ .Values.storage.hadoop.directory }}
- -Ddruid.indexer.logs.type={{ .Values.indexerLogs.hadoop.type }}
- -Ddruid.indexer.logs.directory={{ .Values.indexerLogs.hadoop.directory }}

```
 -Ddruid.zk.service.host={{ .Values.zookeeper.hostnames }}
```
…

## Persistent Storage

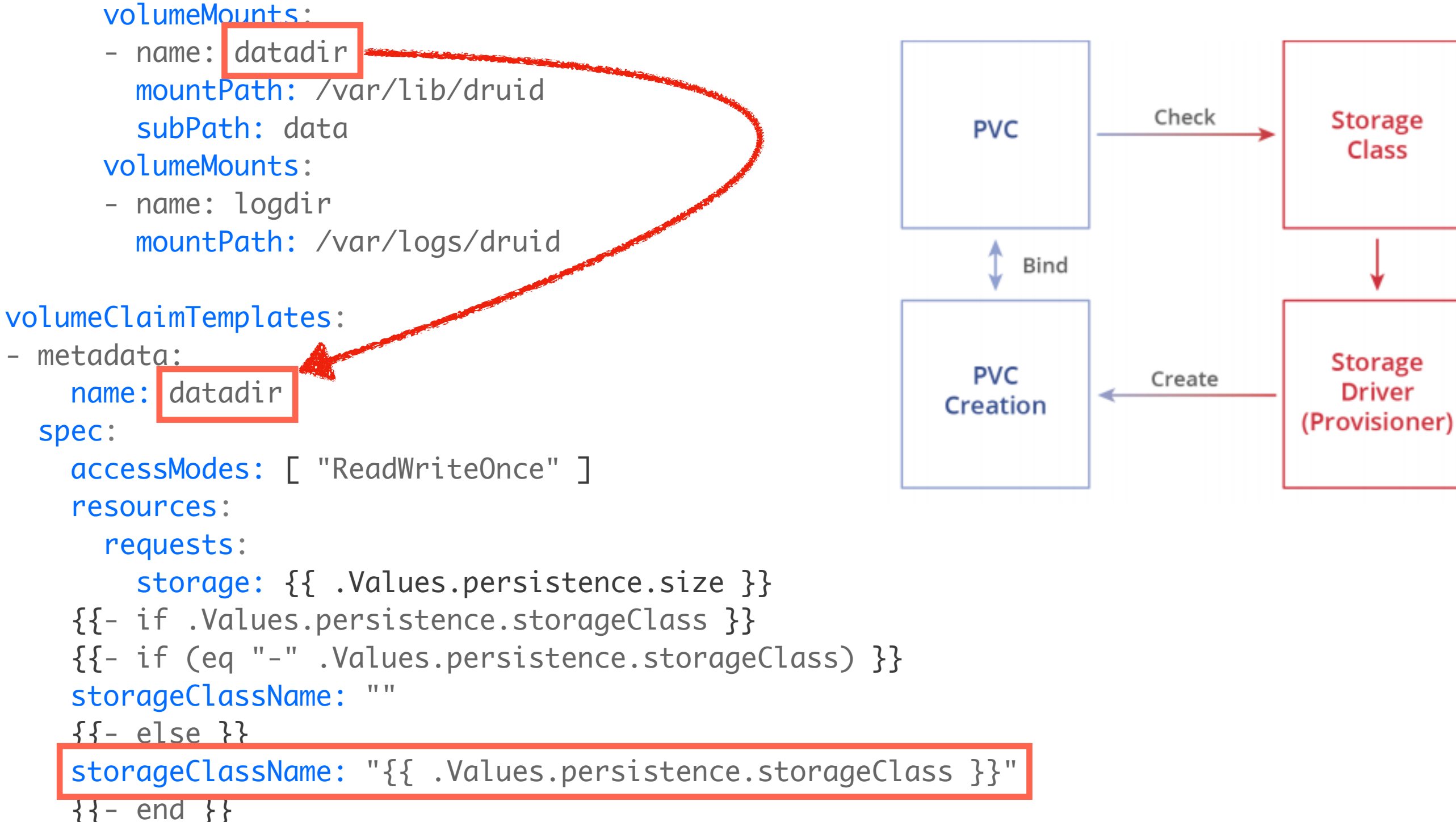

{{- end }}

...

# Deploy Metatron Cloud

Ansible Script : Deploy a Production Ready Kubernetes Cluster

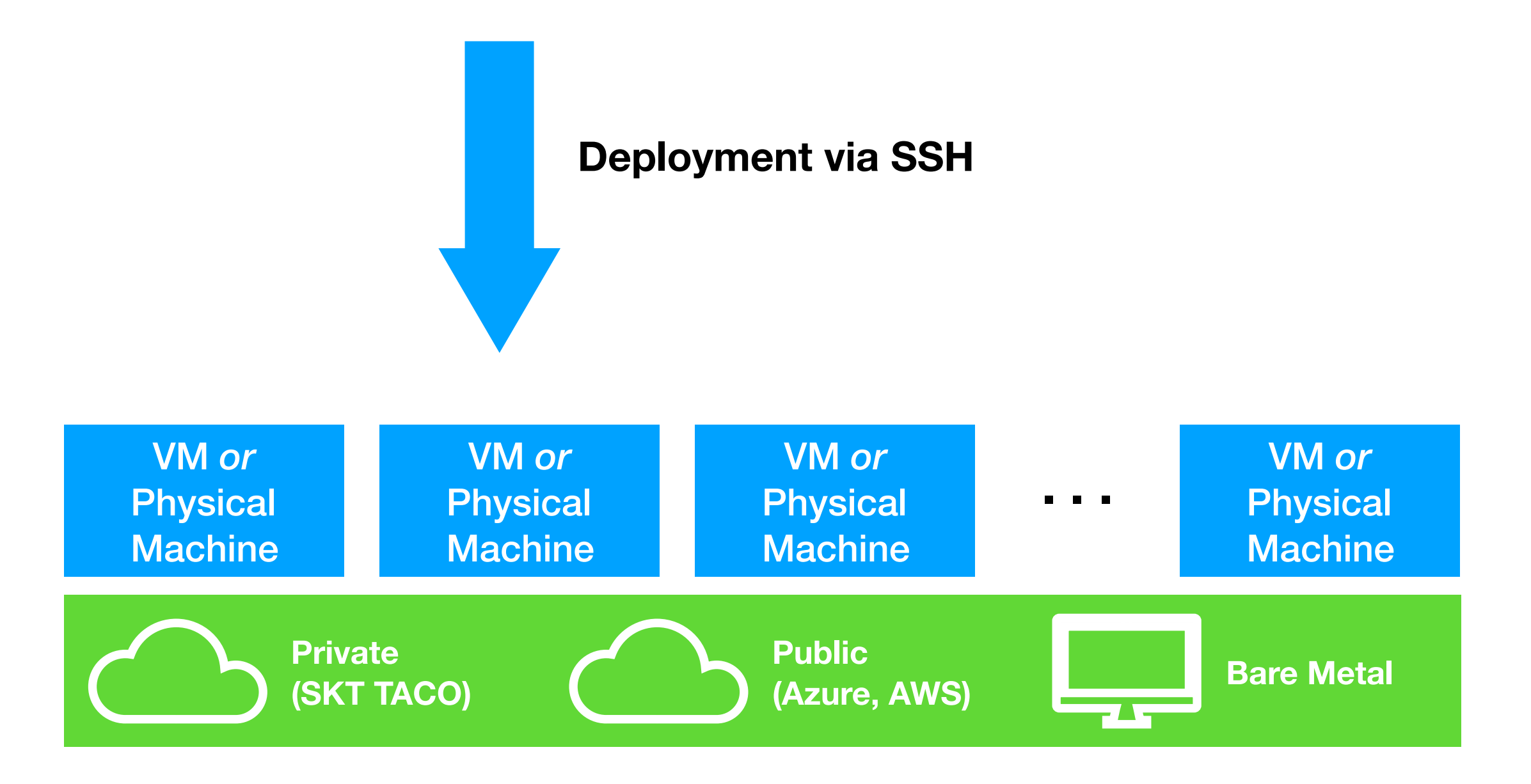

### **Kubernetes Cluster Master HA(High Availability) Master Node & Master Node & Master Node & Worker Node & Worker Node & Worker Node Master Node. . .**  $\frac{1}{2}$  $\overline{\phantom{a}}$

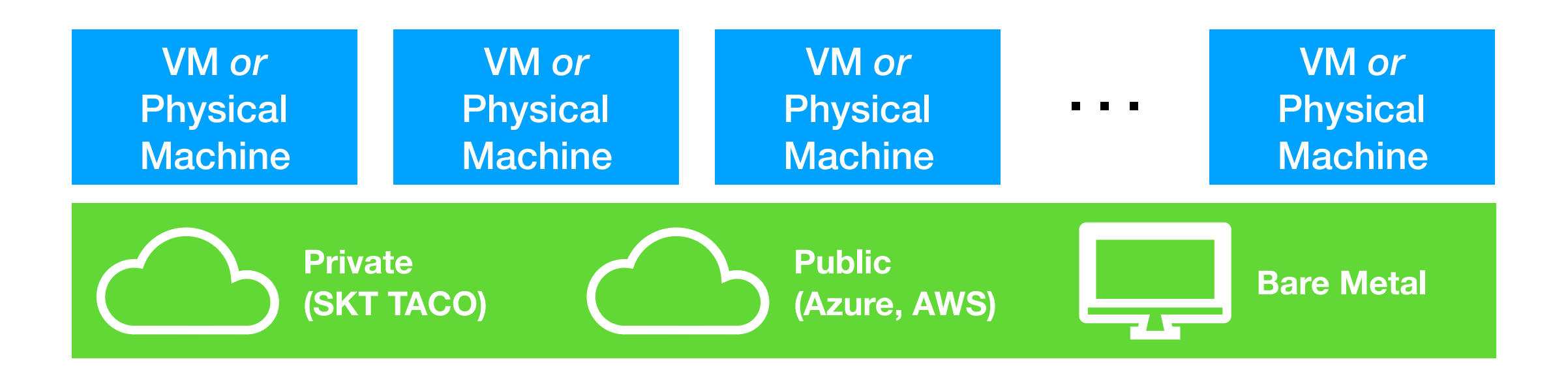

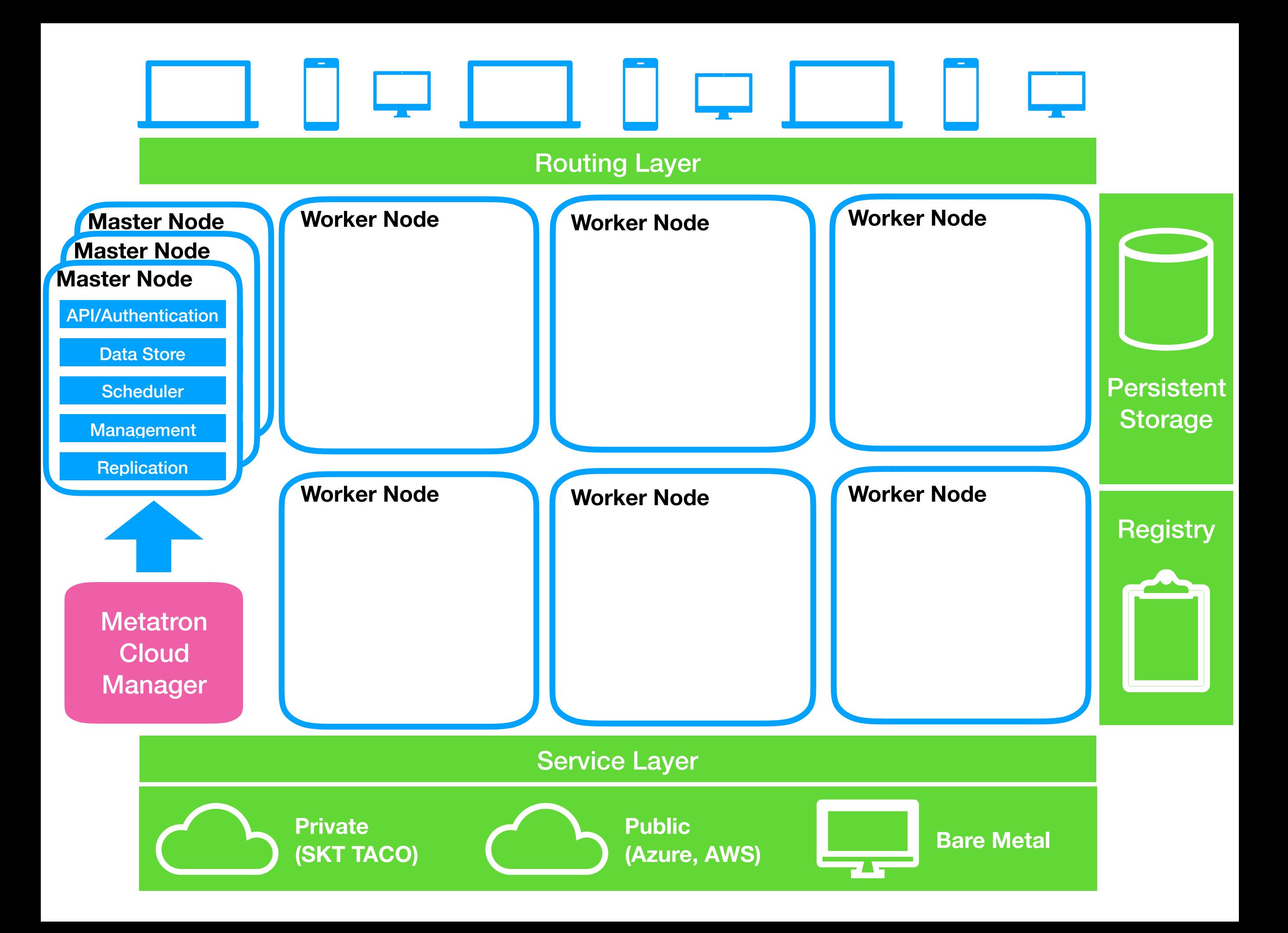

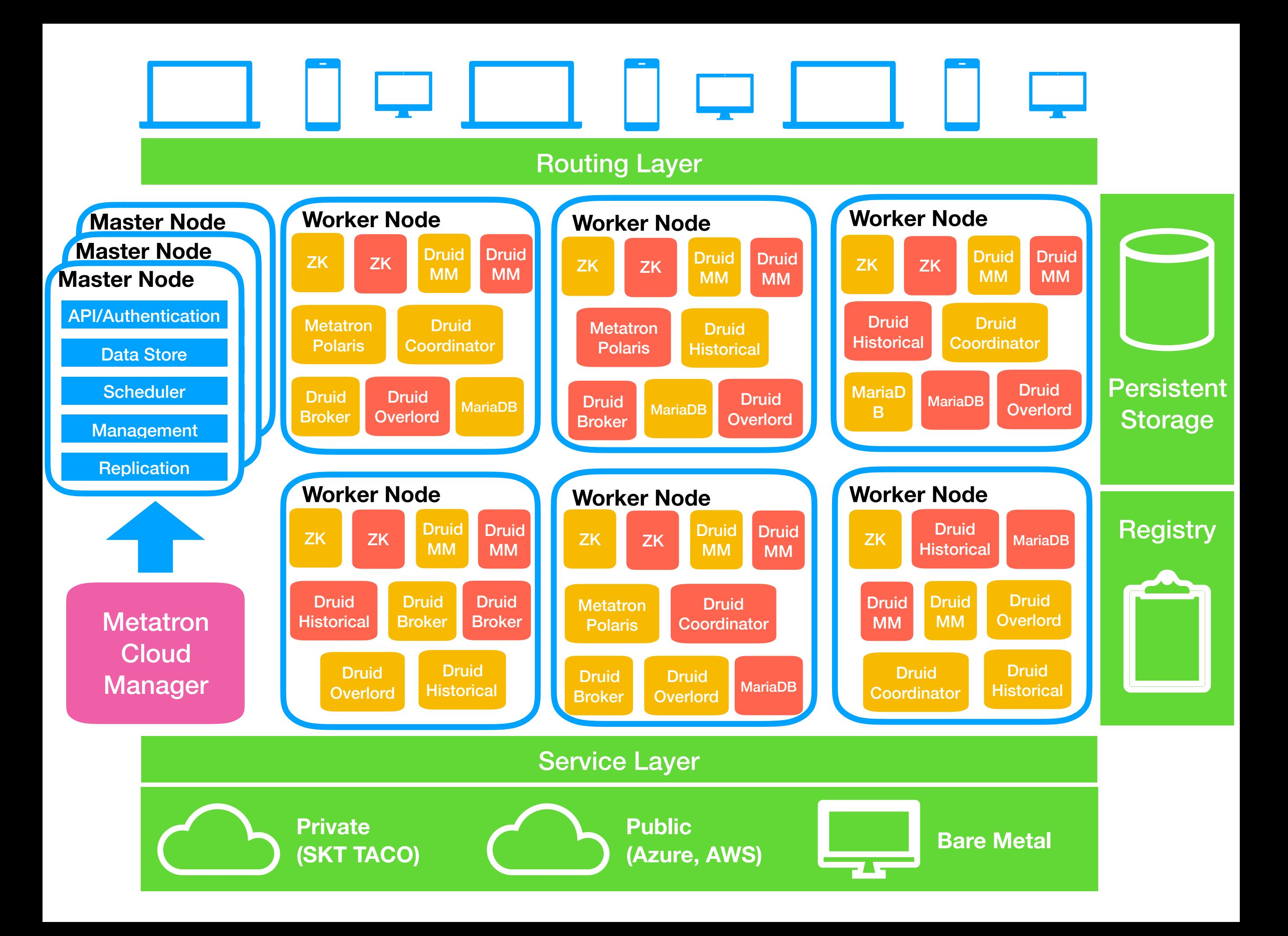

### Future Works